## **Document Faxing and Signature Services**

# **1 Faxing**

**GotFreeFax.com** is a service that allows users to send faxes over the Internet. Normally, the website allows you to send 3 free pages per day. But the company has sent us a special URL that gives you 10 free pages per day. To get the 10 free pages, you must use the icon on the Desktop (pictured at right). Additional pages can be paid for with a credit card.

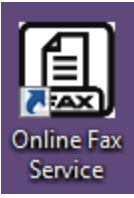

The website allows you to enter text using a Rich Text Format editor or upload a PDF or Word file. Note that **a valid email address is required** because the user must click on a confirmation email sent to their inbox before the fax is transmitted. An example of a fax is posted on the staff bulletin board.

### **2 Document Signature Services**

There are two services that allow you to electronically sign and fill out documents. Both services support most common file types, including PDF and Word. Both allow you to sign in with a Google (Gmail) Account. And both have Google Drive apps to make it easier to sign and send email attachments without having to download them first.

#### *2.1 Hellosign.com*

- Even if you do not have a Google Account, it's quick to get started—you just have to enter an email address. You only have to go through the account setup process the second time you start using the service.
- Limit of 3 documents per month

#### *2.2 Dochub.com*

- If you do not have a Google Account, account setup takes more time than Hellosign.
- No document limit.
- More features than Hellosign (e.g. you can delete and rotate pages)